## Integrating Moodle with an external tool

Hubert Chathi

MuchLearning

May 26 & 29, 2012

Hubert Chathi [Integrating Moodle with an external tool](#page-44-0)

<span id="page-0-0"></span>つへへ

### About me

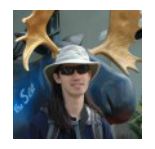

**Programmer/Analyst at MuchLearning** 

- **developed integration with the MuchLearning platform**
- developed OpenID provider plugin for Moodle
- **developed OAuth authentication for Moodle**

**previously worked at Remote-Learner Canada** 

- developed integration with JasperServer using MNet
- improved OpenID authentication plugin
- Remote-Learner has been involved with many different integrations (e.g. OK Tech Web Services, Drupal, Alfresco, Elluminate, Adobe Connect, Kaltura, . . . )

 $\Omega$ 

■ have you integrated a tool with Moodle? Which ones? will you be integrating a tool with Moodle? Which ones?

医油头

#### high level overview

- examine issues and considerations
- $\blacksquare$  explore alternatives
- examples
- very slight focus on programming (but should be relevant to others too)
- **a** assume a basic knowledge of Moodle programming
- **a** assume that we're doing things the "Moodle way" (but should be relevant for the other direction too)
- primarily about web-based applications
- $\blacksquare$  feel free to ask questions

The M in Moodle stands for "modular" — it can be extended. So why integrate instead of making it part of Moodle?

When someone says that they want to integrate Moodle with [insert your favourite web-based application here], it could mean that they want to ...

- common look-and-feel
- $\blacksquare$  share users/passwords
- single sign-on
- content embedding
- share data

- common look-and-feel
- $\blacksquare$  share users/passwords
- single sign-on
- content embedding
- share data
- web services in Moodle 2.x
- **E** examples
	- **MuchLearning**
	- IMS LTI  $\blacksquare$

Moodle has many types of plugins:

- activity modules
- **blocks**
- course format
- admin tools (as of  $2.2$ )
- **authentication**
- repository (as of  $2.0$ )
- portfolio (as of 2.0)
- local (as of  $2.0$ )
- $\blacksquare$  etc. . .

customizability (how much) can the software be customized? performance don't use up too much bandwidth/cpu/. . . and don't be too slow security make sure sensitive information isn't leaked roles the tool should know who is a teacher/student/admin navigation adding extra items to Moodle's navigation or settings blocks, or to Moodle's breadcrumbs My Moodle should the tool add information to the My Moodle (a.k.a. "My home") or profile page?

 $\Omega$ 

grades e.g. Moodle needs the students' grades from the tool push/pull e.g. will Moodle ask for information (e.g. in a cron or on demand), or will the tool send it? calendar does the external tool schedule events that should show up in the students' calendars? messaging should the tool use Moodle's messaging system to send messages to the student? log how much should be logged in Moodle's log? Global search when global search is fixed. . . allow Moodle users to find content in the external tool

 $\Omega$ 

**n** common look-and-feel  $\rightarrow$  mostly theme design, block layout, etc.

- $\blacksquare$  share users/passwords
- single sign-on
- content embedding
- share data
- web services in Moodle 2.x
- examples
	- **MuchLearning**
	- **IMS LTI**

医间周的

common look-and-feel

### share users/passwords

- single sign-on
- content embedding
- share data
- web services in Moodle 2.x
- examples
	- **MuchLearning**
	- IMS LTI  $\blacksquare$

一 4 三  $\sim$ 

- Moodle auth plugins (e.g. LDAP, external DB)
- allow the other app to use Moodle's user database
	- **Moodle hashes passwords with salt**
	- see validate internal user password in lib/moodlelib.php

- common look-and-feel
- $\blacksquare$  share users/passwords
- single sign-on
- content embedding
- share data
- web services in Moodle 2.x
- examples
	- **MuchLearning**
	- IMS LTI  $\blacksquare$

4.重

## Single sign-on (SSO)

- existing Moodle auth plugins (e.g. Shibboleth, MNet, OpenID (contrib))
- Moodle as identity provider MNet, OpenID (contrib)
- $\Box$  cookie/session sharing  $-$  lots of restrictions, and more work, but more seamless
- OAuth

#### Single sign-out

- when user logs out of identity provider, they are logged out of all other services
- only in MNet, or cookie/session sharing

- オーロー オーマン・エー エーエーエム

- System A generates links of the form: <http://systemb/...?userid=x>
- System B looks at the userid parameter, and fetches the user information from System A

Why is this bad?

- System A generates links of the form: <http://systemb/...?username=x&password=y>
- System B looks at the username and password parameters, logs into System A as the user and fetches the user information from System A

Why is this bad?

 $\Omega$ 

- current MNet protocol is deprecated
	- probably to be replaced with something based on OAuth (2?)  $\blacksquare$ (plus OpenID?)
- OAuth 2 is coming out
	- $\blacksquare$  not backwards compatible with OAuth 1
	- supposedly simpler  $\blacksquare$
	- **requires HTTPS**
- new OpenID spec (OpenID Connect)
	- not backwards compatible with OpenID 2  $\blacksquare$
	- based on OAuth 2

- common look-and-feel
- $\blacksquare$  share users/passwords
- single sign-on
- content embedding
- share data
- web services in Moodle 2.x
- examples
	- **MuchLearning**
	- IMS LTI  $\blacksquare$

一 4 三  $\sim$ 

(or vice versa)

- **■** frames
- $\blacksquare$  iframe
- inject content via web services
- inject content via JavaScript

- **F** frames are ugly and deprecated
- $\blacksquare$  iframes have fixed size (unless resized using JavaScript) may have two scrollbars, or may not take up the full screen

styling, scripts, links work within frames without modification **n** injection looks more seamless

 $299$ 

医毛囊 医心脏

- web services requires Moodle to be able to log in as the user (or at least, to fetch the user's view)
- web services doesn't require client-side support
- **JavaScript may be tricky due to same origin policy (may need** to be proxied, or use something like JSONP)
- **JavaScript may result in a pause before content is loaded**

 $\Omega$ 

- common look-and-feel
- $\blacksquare$  share users/passwords
- single sign-on
- content embedding

#### share data

- web services in Moodle 2.x
- examples
	- **MuchLearning**
	- IMS LTI  $\blacksquare$

4.重

- direct database connection
- web services
- screen scraping

 $\sim$  m

 $\sim$ 4.重 × 重  $\sim$ э

- common look-and-feel
- $\blacksquare$  share users/passwords
- single sign-on
- content embedding
- share data
- web services in Moodle 2.x
- examples
	- **MuchLearning**
	- IMS LTI  $\blacksquare$

一 4 三  $\sim$ 

- $\blacksquare$  configured under Site administration  $>$  Plugins  $>$  Web services
- $\blacksquare$  plugins/core define functions that can be called
- defines "services" (groups of functions)
- users are given permissions to call services
- web services can be called using different protocols (e.g. XML-RPC, SOAP)
- users have extra authentication methods for web services token: user is identified by a unique token
	- can limit what service can be called, source IP address

 $\Omega$ 

How to write web services in Moodle 2.x

■ see [http://docs.moodle.org/dev/Adding\\_a\\_web\\_](http://docs.moodle.org/dev/Adding_a_web_service_to_a_plugin) [service\\_to\\_a\\_plugin](http://docs.moodle.org/dev/Adding_a_web_service_to_a_plugin)

How to call Moodle web services

see admin/webservice/testclient.php and webservice/{\$protocol}/locallib.php: webservice {\$protocol} test client class

- common look-and-feel
- $\blacksquare$  share users/passwords
- single sign-on
- content embedding
- share data
- web services in Moodle 2.x

#### **E** examples

- **MuchLearning**
- IMS LTI m.

4.重

- use OpenID for single sign-on
- REST web services called using OAuth (MDL-30599)
- inject content using JavaScript
	- caches links to stylesheets, JavaScript
	- content is fetched every time
- **F** fetch table of contents (if applicable) using web services, and added to navigation block
	- caches table of contents
- **push grades to Moodle gradebook using web services**
- module settings gets list of available activities (via JavaScript)

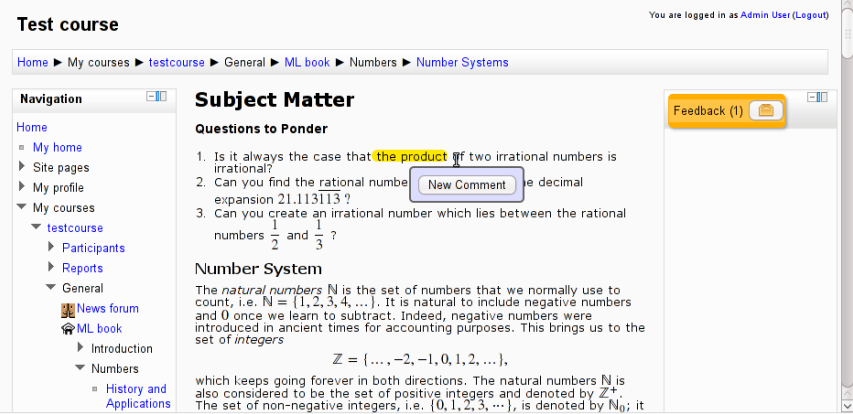

#### Figure: MuchLearning in Moodle

 $\sim$   $\sim$ 

 $\sim$ 造 × 重  $\sim$ 

- standard for embedding a learning tool into an LMS
- supported by Moodle (as of 2.2), Sakai, Blackboard, Desire2Learn, ...
- **Noodle can also be used as a learning tool (contrib plugin)**
- web services via OAuth
- $\blacksquare$  identity sent as part of OAuth request
- content embedded via frame/iframe/separate window
- **push grades to Moodle gradebook using web services**
- fixed set of common roles (but can support custom roles)

**Moodle sends launch data to tool, such as** 

- link information
- user information (incl. roles)
- **n** information about Moodle site
- **n** information about Moodle context
- presentation information (e.g. extra stylesheets, locale)
- return URL
- callback information for grade push
- sent as POST data (either using JavaScript or pushing a button)

**n** fairly basic protocol

- embedding
- user login
- ole setting
- grade sync
- some (non-standardized) support for common look-and-feel
- $\blacksquare$  for tool providers: fast way to support multiple LMSs
- may be "good enough" to start, and may be able to add more integration on top

# IMS LTI (continued)

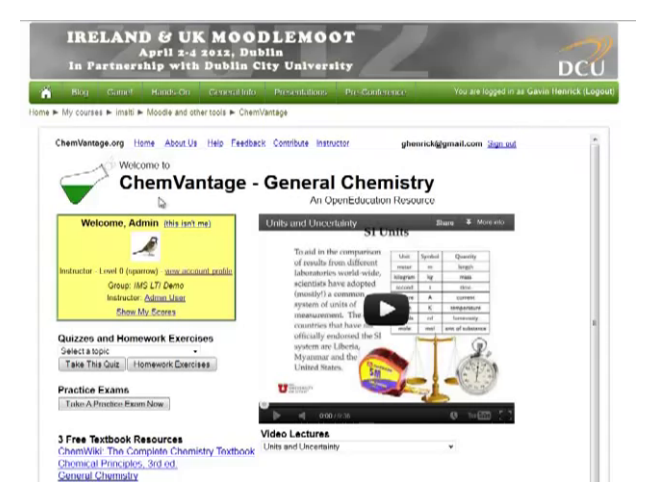

Figure: LTI in Moodle ([http://www.somerandomthoughts.com/blog/](http://www.somerandomthoughts.com/blog/2012/04/11/ireland-and-uk-moodlemoot-2012-ims-lti-demo/) [2012/04/11/ireland-and-uk-moodlemoot-2012-ims-lti-demo/](http://www.somerandomthoughts.com/blog/2012/04/11/ireland-and-uk-moodlemoot-2012-ims-lti-demo/))

メロメ メ母メ メミメ メミメ

- $\blacksquare$  "integrating" can mean many different things
- we compared different options for integration
- we took a quick look at web services in Moodle 2
- we looked at two examples of integrations

## Extra slides

Hubert Chathi **[Integrating Moodle with an external tool](#page-0-0)** 

メロメ メタメ メミメ メミメー

活

## A more secure protocol (similar to MNet)

- System B checks if user is logged in
- $\blacksquare$  if not, redirects to System A, to a URL of the form: <http://systema/...?token=longrandomtoken>
- System A ensures that the user is logged in
- System A redirects to system B, to a URL of the form: [http://systemb/...?token=longrandomtoken&key=](http://systemb/...?token=longrandomtoken&key=longrandomkey) [longrandomkey](http://systemb/...?token=longrandomtoken&key=longrandomkey)
- System B (securely) asks System A who is associated with [longrandomtoken] and [longrandomkey]
- System A expires (longrandomtoken) and (longrandomkey)

 $\Omega$ 

- System B checks if user is logged in
- $\blacksquare$  if not, redirects to System A, to a URL of the form: <http://systema/...?token=longrandomtoken>
- System A ensures that the user is logged in
- System A redirects to system B, to a URL of the form: [http:](http://systemb/...?token=longrandomtoken&userinfo=userinfo&signature=signature) [//systemb/...?token=longrandomtoken&userinfo=](http://systemb/...?token=longrandomtoken&userinfo=userinfo&signature=signature) [userinfo&signature=signature](http://systemb/...?token=longrandomtoken&userinfo=userinfo&signature=signature)
- System B makes sure that the user is associated with [longrandomtoken] and checks the signature

つくへ

#### **1** create the following files within your plugin:

- 1 .../db/services.php
- 2 .../db/access.php (if needed)
- 3 .../externallib.php
- 2 bump the plugin version number
- $\bf{3}$  go to Site administration  $>$  Notifications

```
$functions = array(
  '\[functionname]' => array(
    'classpath' => '[path/to/plugins/externallib.php]',
    'classname' \Rightarrow '[class that defines function]',
    'methodname' \Rightarrow '[class method to be called]',
    'description' => '[plain-language description]',
    'capabilities' => '[capability required to call]',
    'type' \Rightarrow 'write', /* or 'read' */
 ),
```

```
$services = array (
  '[plain-language name]' => array(
    'functions' => array(
      '[functionname]'
    ),
    'enabled' \Rightarrow 1.
    'restrictedusers' => 1,
    'shortname' => '[short name]'
  ),
);
```

```
<?php
```

```
defined('MOODLE_INTERNAL') || die();
```

```
require_once("$CFG->libdir/externallib.php");
```
class [class from services.php] extends external\_api { ... }

 $2990$ 

医阿里氏阿里氏征

in the class, for each web service function:

- 1 public static function [functionname] parameters
	- $\blacksquare$  defines what type of parameters the function takes
	- **r** return an external function parameters object (see lib/externallib.php)
		- construct with array of external\_description objects, keyed by parameter name
- 2 public static function [functionname]
	- $\blacksquare$  implements the actual function
	- **remember to check permissions**
	- call self:validate context(\$context)
- 3 public static function [functionname] returns
	- $\blacksquare$  defines what the type of data the function returns
	- **return an external description object or null**

 $\mathcal{A}$  and  $\mathcal{A}$  in the set of  $\mathcal{B}$  is a set of  $\mathcal{B}$  is a set of  $\mathcal{B}$ 

<span id="page-44-0"></span> $\Omega$